## **Building HMM Model (HMM Build)**

HMM build tool is used to build a new HMM profile from a multiple alignment.

You can use any alignment file formats supported by UGENE. The output HMM profile format is compatible with the HMMER2 package.

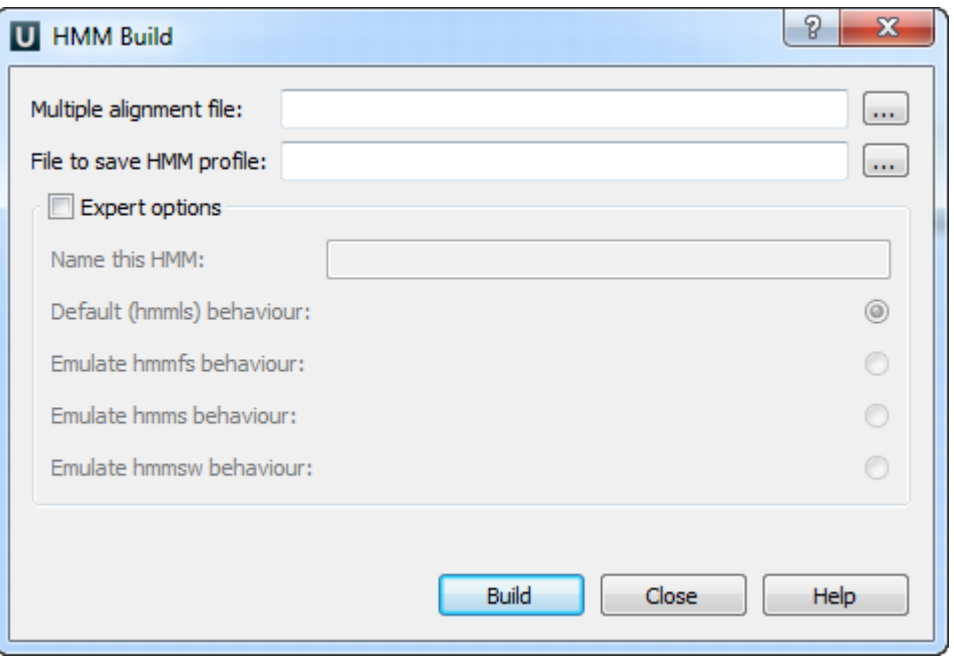

The HMM build tool does not automatically calibrate a profile. Use the [HMM calibrate](https://doc.ugene.net/wiki/pages/viewpage.action?pageId=19759688) tool to calibrate the profile. Δ